## **QGIS Application - Feature request #19367 Import data sources, no names for multiple files**

*2018-07-09 05:26 PM - d quintao*

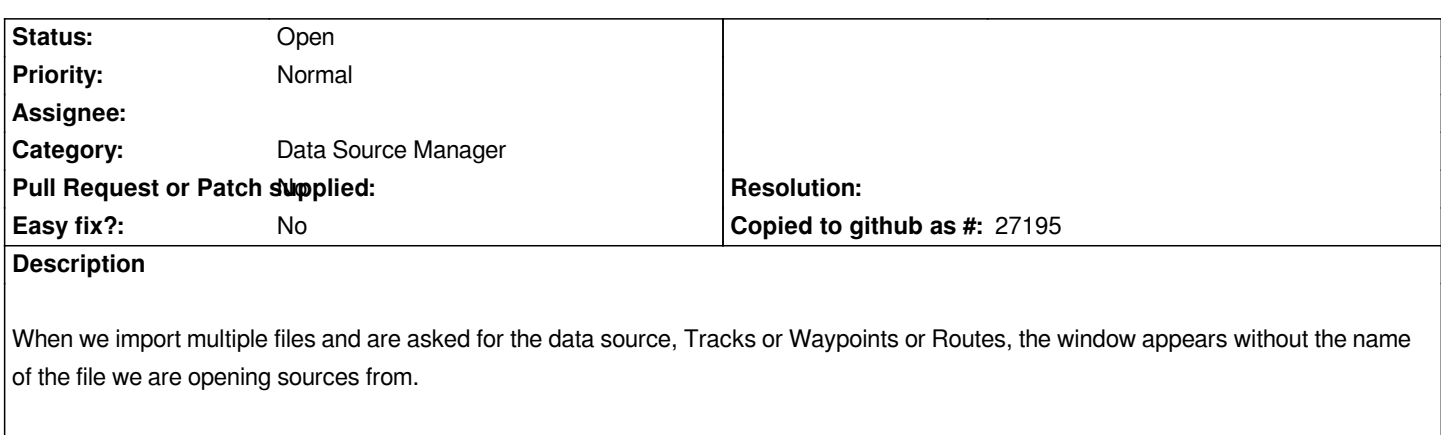

*Fine if we open 3 or 4 files and only want tracks from all. But what if we want tracks from some, routes from some, waypoints from some, there is no filename at the window title so we might import the wrong sources attributes.*